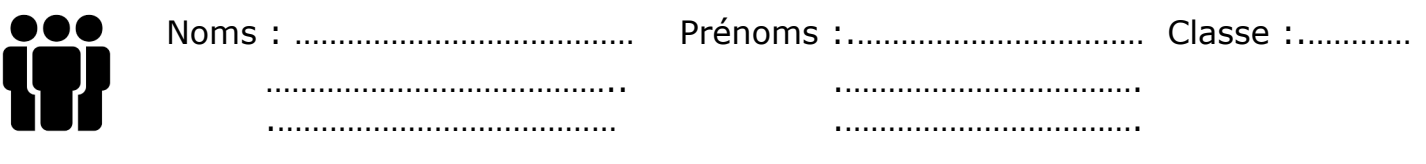

Fiche outil CERNER SON SUJET

>>Sujet de recherche :

…………………………………………………………………………………………………………………………………………………. .……………………………………………………………………………………………………………………………………………….. ………………………………………………………………………………………………………………………………………………...

>> Traduisez le sujet en mots-clés – faîtes en une liste dans le tableau ci-dessous :

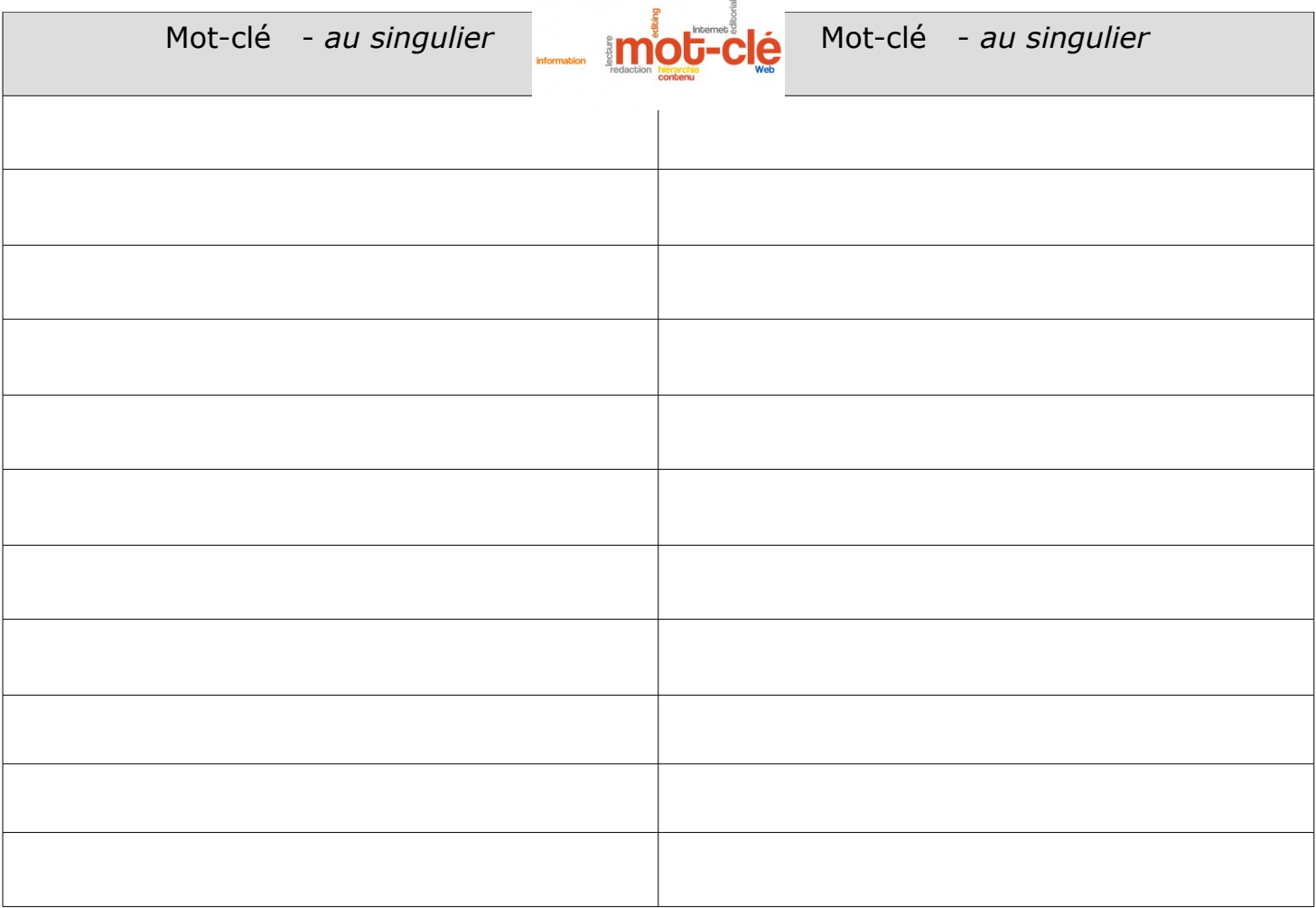

Les bonnes choses se font avec du temps... enfin, je prends le temps d'y réfléchir.